## **Das COMIX-Orchester**

30 musikbegeisterte Beschäftigte arbeiten zusammen mit zwei Mitarbeitern in diesem Musikprojekt. Die Musik des COMIX-Orchesters kennt keine stilistischen Einschränkungen. Erlaubt ist, was gefällt. So finden sich Einflüsse aus Rock, Pop, Schlager, Soul, Hip Hop und Dance in den Eigenkompositionen wieder. Musik und Texte sind selbst gemacht und werden mit viel Spaß und Begeisterung präsentiert. Gerne wird das Publikum eingeladen mitzumachen. Nicht selten kommt es zu einer großen Jamsession am Ende des Konzerts.

Unsere Musik, Live-Konzerte und CD-Aufnahmen stehen für die Beschäftigten im Mittelpunkt, für einige ist aber auch der Verkauf von Fan-Artikeln oder Werbung ein interessantes Arbeitsfeld.

Das COMIX-Orchester steht für Inklusion und aktive Teilhabe am kulturellen Leben in der Region. Gerne arbeiten wir mit Veranstaltern, Firmen und anderen Bands und Musikern zusammen. Wenn Sie ein besonderes Konzerterlebnis suchen, nehmen Sie gern Kontakt mit uns auf.

## **Kontakt und Bestell-Adresse für Fan-Artikel**

Ansprechpartner: Dietmar Bothe, Jens Cramer Mail: [comix-orchester@selam-lebenshilfe.de](mailto:comix-orchester@selam-lebenshilfe.de) Telefon: 0441 | 350 44-146 **[www.comixorchester.](http://www.comixorchester/)de**

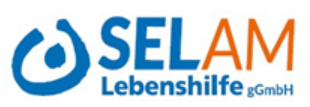

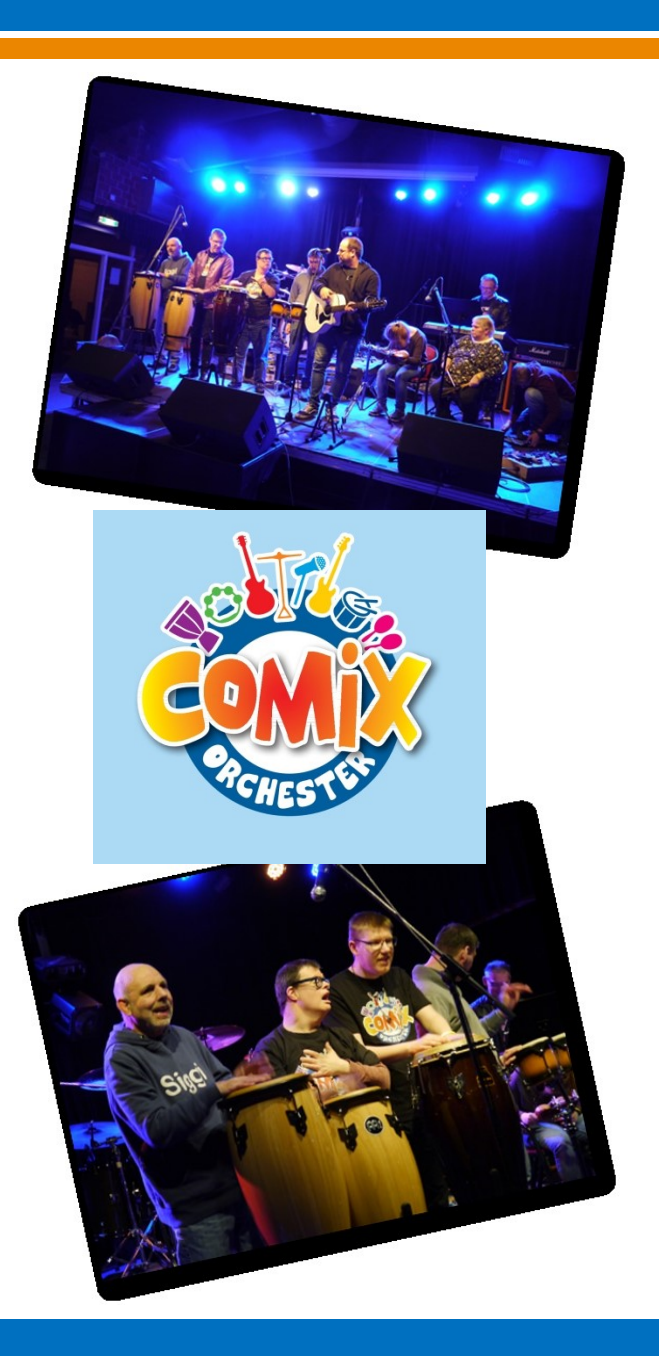

**Nadorster Straße 26, 26123 Oldenburg Eylersweg 9, 26135 Oldenburg Tel.: 0441| 350 44-0 Tel.: 0441| 350 44-146 www.selam-lebenshilfe.de www.comixorchester.de**

**SELAM-Lebenshilfe gGmbH Tagesförderstätte der SELAM-Lebenshilfe**